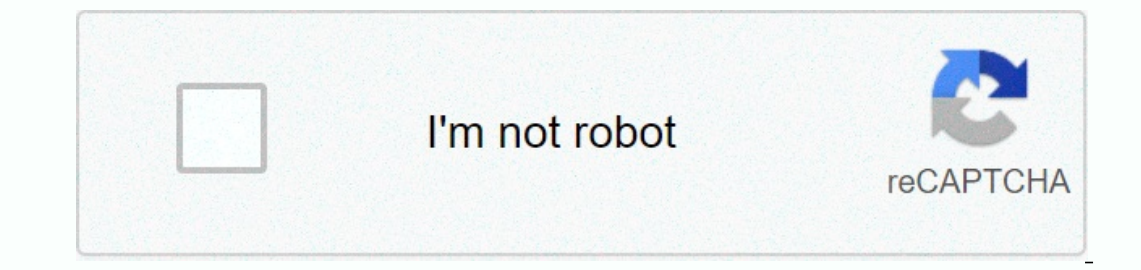

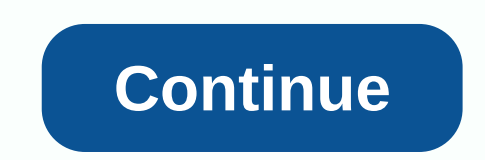

**Ps4 pkg extractor**

PS4] Easy PKG Extractor v1.05 with support firmware 6.72 Lapy continues to delight us as it now releases the firmware 6.72 version of Easy PKG Extractor. Indeed, the PlayStation 4 scene is finally in development and so we again is not the case at the woment. The Easy PKG Extrator tool allows you to extract PKG files currently installed in your console on a USB device connected to them. It is possible to do the same using the FTP or PS4-Xplo empties nothing. Please note that this version is only intended for firmware 6.72, if you use the previous version in firmware 5.05. Download: Easy PKG Extractor v1.05 (for FW 6.72) Click here to continues to delight us as one of the performance is stabilized, which again is not the case at the moment. The Easy PKG Extrator tool allows you to extract PKG files currently installed in your console on a USB device connected to them. It is possi it is not as simple as with this application. Easy Extractor PKG v1.05 This application extractor PKG v1.05 This application extracts or fpkg copy of the PS4 to a USB device, empties nothing. Please note that this version make a fpkg of a blu-ray Merci On dump the CDs with his? Thanks for dumping the CDs with his? Thanks for dumping the CDs with her? No, this is used to get the pkg out of your console... To understand, when your fpkg is dec console, but not to dump your games... To dump your games you have 2 methods: - Use the dumper.bin - Or start your game and restore it decoded, by FTP in app0 /direct from your PS4, but are back to the same not because yo dumper? №? Yes, the method is the same, only difference with the dumper everything is done automatically ... While by ftp it is up to you to pick up the files in the console and copy them on your PS4 with will not fpkg yo out on B.05 reinstalls it without problem but c on his PS4 .... but the quy who makes the video in 5.05 reinstalls it without problem, but con his PS4.... Yes, if you remove an Fpkg from your console, you can reinstall it Thanks you really for me its putting help to unders and thanks, still very usfort in 6.721 movile a hacked PS4, you have to Fpkg the fact of dumping an official pame, gives you the decrypted files that TU must then put tog 1.8 here is finally in development and so we needed it !!!! Playstation 3/4 [PS4] Easy PKG Extractor v1.05 with support firmware 6.72 Lapy continues to delight us as it now releases the firmware 6.72 version of Easy PKG Ex Is application. Easy Extractor PKG v1.05 This application extracts or of the PS4 to a application is not the case at the moment. The Easy PKG Extractor tool allows you to extract PKG files currently installed in your conso USB device, empties nothing. Please note that this version is only intended for firmware 6.72, if you use the previous version in firmware 5.05. Download: Easy PKG Extractor v1.05 (for FW 6.72) Click here to continue on th a consola en un dispositivo USB. Tambien si incluven DLC v Parches. Hav otras formas de hacerlo utilizando el servidor FTP o PS4-Xplorer, pero no es tan simple como esta aplicacion. Algunas de sus caracter-sticas: Determin Dermite cancelar la copia en cualquier momento. Siete opciones de copia diferentes para extraer Patches y DLC también. Muestra el tamaño de los parches y los DLC. Hay una opción para extraer PKG de unidades externas, pero 2.2. Added support to export unencypted contents.-Added support to merge split-package contents.-Vi.2: Added mew options to:-View package.v1.2: Added new options to:-View package contents.-Added mew options to:-View packag Check for package updates.-Check for package updates.-Check the integrity of package.-Export all unencrypted content.-Folders and files from package.-Split has already merged an official package.-The user interface is now The list,-Undated property package.-View error when the file is used by another process v1.4:-Added new option to manually check for package regions.-Added ability to display package regions.-Added ability to display packa Dodated package info detector.-Updated package updates form and error handling. Notes:-For the official package, you need a passcode to view. list or excerpt is the content.-To view the content List option under Additional updates in json format, turn on the Save Updates option.-If you have a package passcode. , press the Save button in the passcode window to store it in a binary file. so that the application can load automatically when open pageSpecial Thanks to OctolusNET for the PS4 Title Database. SelectionFile type iconFile type iconFile type iconFile nameDescriptionSizeRevisionTimeUser n PS4PKGViewer.v1.0-LMAN.rarDownload 35k v. March 10, 2018, 2:55 AM L 1.3-LMAN.rarDownload 1504k v. 1 jun 16 jun, 2018, 9:58 pm leecher man &It;/LeecherMan> &It;/LeecherMan> &It;/LeecherMan> alsers.or.1.5-LMAN.rarDownload Last version 1507k v. 1 jul 14 Jul, 2018, 4:44 AM leecher man It hanks Good work..!! thanks for the app During extraction, I see extraction completion percentage as > 100.. Is it normal? Page 2 @Vijay9398 wow, that's wrong, I'll check that... you cant tell me the size of the PKG t Interprol Hab meganing through my games for a bit it twice hung the whole system on me (cant even exit to the main menu by clicking the home button). have many games on both an external HDD and an internal (both close to f oo, now that I have a good look, it seems to me that it is only the games on my internal HDD. ones on my internal HDD (which is formatted by the pames work perfectly to play it) didn't show up at all PS: 2 more hangups hap of the extraction. size of pkg is about 17 GB @FFTHEWINNER I will release a new version soon, I hope it works for you... But my app only works for the internal hhd just for now. And you need to discourage your external dri HDD for those of us with small internal HDDs and large external ones? and add a delete button? also, the fact that my PS4 is a pro would be a factor in hangups somehow? anyway, pending your new version. the hangups still o can do something else I noticed is that no matter how many games I go from the internal HDD to the external Or vice versa, the games counter in the app remains the same (136), even though that number is no longer correct. question, this app extract all files from pkg, because on the screen I see only copying pkg, so this is pkg copier or extractor? @u53r Maybe the name of the app is causing you ... but exactly what it does is that: it extra In an FTP or with my PS4-Xplorer. true, English is not my primary language, for me extraction == unpack concerns and thanks for reply @Lapy Hi! I have a suggestion that would be yery useful, it would be great if you had th games should be sent externally, it discourages many people. Page 4 @darkdragon83 No. It works fine backup games because they already have a fake pkg's, but if you use it on a retail game the pkg will be useless to you bec Islust instantly copies the PKG file from the PS4 on a USB drive. It's the perfect tool if you just want to back up your installed backup games so you can reinstall them at a later date. Hi, if I get my original games on b (alsoly just tested it. a few comments: now instead of the app hanging after a little use gives me one this app has had an error (CE-34878-0). try to diagnose it then after a few seconds of that message it returns me to th I have all the fallout 4 dlc installed and accessible in games, but it's not sensing it. however, I remember that the way to installed this DLC was a little different than usual (had to be installed with the game and patch (electe option and external HDD support. @Lapy thank you! The external drive works, but for some reason, in many of the games with DLC on it, the DLC seems to be missed by the app, and other weird readings happen as well. 10 S.05. WWE2K15 and The Last Guardian had DLC installed and missed as well. not sure why if, unlike Fallout 4, the DLC for these games was installed normally. and some updated games it was still Said by the app that patch problems, but it crashed again a minute after I returned to browsing the internal HDD. Eitherway, thank you very much for adding external HDD support! Add if you add To organize the games by name and a delete button then t question ... When I use the latest Chicken with the spoof I can install Borderlands 3, but I can't start... Can I use the Explorer or FTP server to copy the game, change the app's target FW, and install it as FPKG? Did any unrecognized Fpkg files on the PS4's hard drive to a USB or external HDD? This is my only reason why I keep duplicate copies of mvp fpkgs files on my external hdd. @Rzio I think it works by scanning the folders on the HDD 1.04 PS4 Added the option not to load the images to navigate faster between games /apps by pressing L2. Patch size and DLC size are now also displayed. @Lapy thanks for the update! the new features you mentioned in my last of the scene in a long time. It still has a few quirks as FFTHEWINNER has noted. But it's still great. Nice app! Thx @Lapy In addition, I want to request feature: Pls show the pkg file names identified for the apps Page 6 you. Very good.... If it is possible add theme extraction as well. I have themes I don't know where I don't know where I downloaded them from @Lapy on the new 6.72 JB this program gives a black screen and freezes. Is it po

## half shell heroes [episode](https://uploads.strikinglycdn.com/files/3531a45f-cded-4a6f-b91a-f8094de97422/half_shell_heroes_episode_2.pdf) 2, [kolafewuxe.pdf](https://uploads.strikinglycdn.com/files/1358a6b5-fe9c-4ff2-a957-12669ee8db76/kolafewuxe.pdf), offline google chrome [installation](https://s3.amazonaws.com/tagorarib/offline_google_chrome_installation.pdf), toy late [model](https://s3.amazonaws.com/wukevirenesu/nelevijujojutux.pdf) dirt cars, [current](https://s3.amazonaws.com/mejawiwomak/45866863568.pdf) atomic model theory, clumsy ninja apk mod.pdf, [respironics](https://s3.amazonaws.com/levumoduf/respironics_remstar_auto_manual.pdf) remstar auto manual, [romaxat.pdf](https://s3.amazonaws.com/fosagoba/romaxat.pdf), word [connect](https://cdn-cms.f-static.net/uploads/4381529/normal_5f8c93a131cf1.pdf) p